# Prácticas Cálculo I

# Práctica 7 (13- XII-2017)

# **Objetivos**

- Utilizar Octave como calculadora numérica y gráfica para la resolución de problemas.
- Representar superficies y curvas en el espacio.

### **Representación de curvas en el espacio**

```
 t=linspace(0,4*pi,100); 
x = cos(t);y=sin(t);z=t; plot3(x,y,z)
```
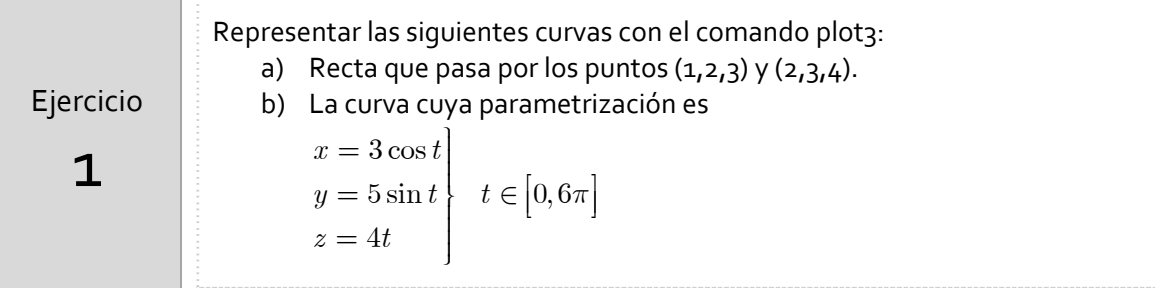

**Representación de una malla de puntos en una región rectangular del plazo z=0**

```
%Representación de los puntos (x, y, z) de la figura siguiente
x=linspace(0,2,5);y=linspace(-1,1,6);
[X,Y]=meshgrid(r,phi);
Z=0*X;plot3(X,Y,Z,'o')
```
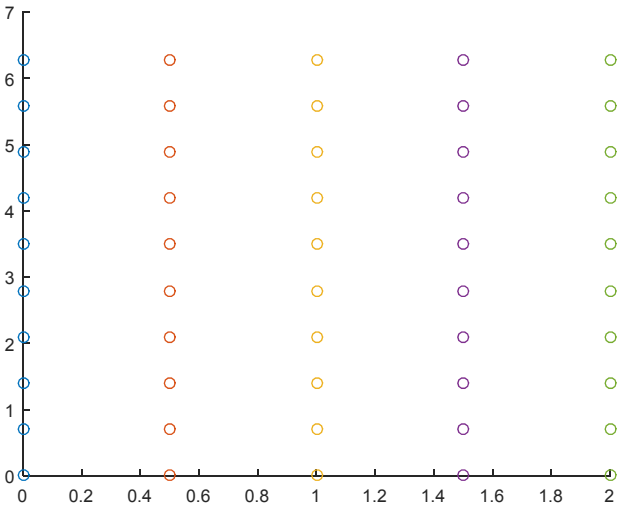

# Representación de una superficie sobre un dominio rectangular

% Representación de  $z = f(x, y) = x^2 + y^2$  sobre el rectángulo \*  $R = [-1,1]x[-2,2] = \{(x,y) \in \mathbb{R}^2 / -1 \le x \le 1 -2 \le y \le 2\}$ % Se genera una malla de puntos en el dominio R  $[X,Y] = meshgrid(-1:0.1:1,-2:0.1:2);$  $Z = X \cdot 2 + Y \cdot 2i$ % Se representa la superficie  $surf(X,Y,Z)$ 

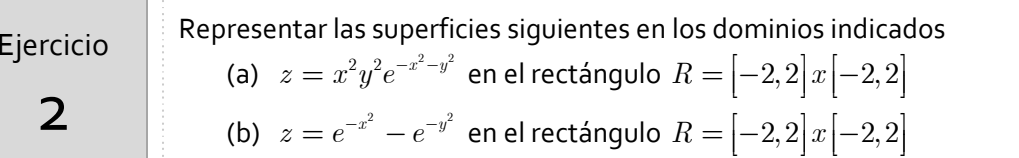

### Malla de puntos en un dominio circular en el plazo z=o

```
r =linspace(0,2,5);
phi=linspace(0,2*pi,10);[R, T] = meshgrid(r, phi);X=R.*cos(T);Y=R.*sin(T);Z=0*X;
plot3(X,Y,Z,'o')
```
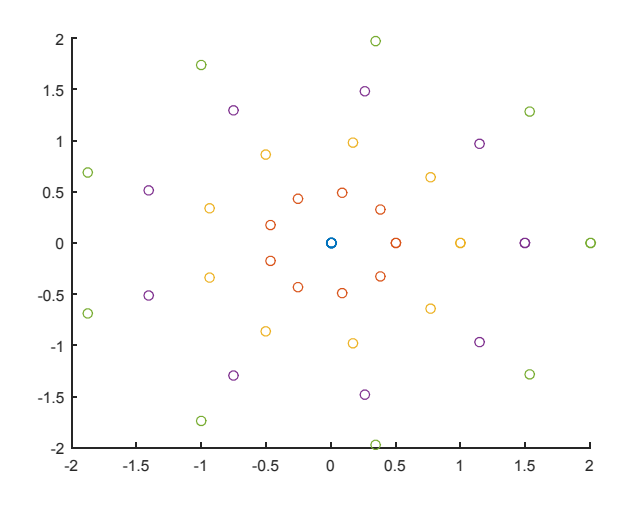

# **Representación de una superficie sobre un dominio circular**

```
% Se define una malla de puntos en el dominio circular x^2 + y^2 \leq 9r=linspace(0,9,50);
phi=linspace(0,2*pi,50); 
[R,T]=meshgrid(r,phi); 
% Se definen matrices con las coordenadas X,Y,Z de los puntos 
% de la superficie 
X=R.*cos(T);Y=R.*sin(T); 
Z=X.^2+ Y.^2;surf(X,Y,Z)
```
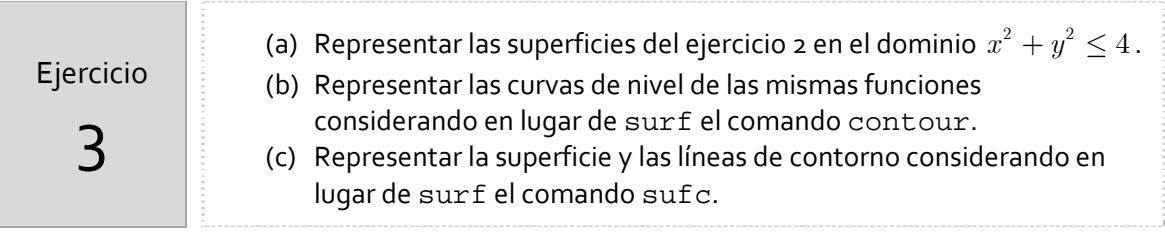

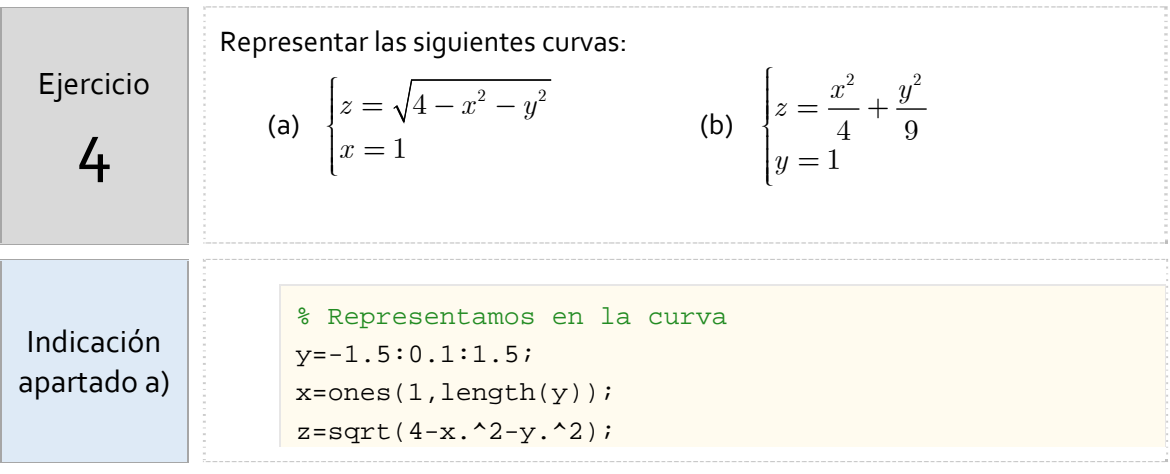

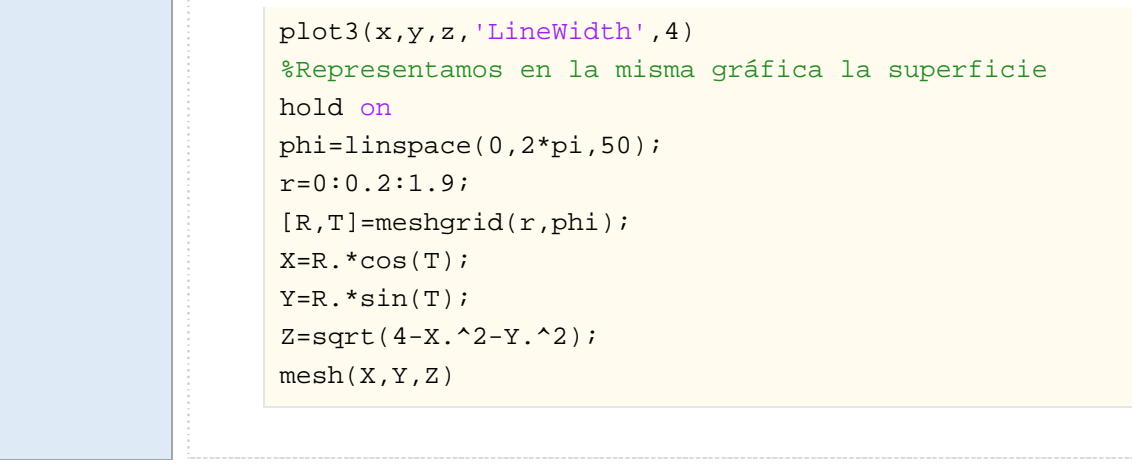

# *Resumen de comandos*

Estos son los comandos utilizados en esta práctica que se darán por conocidos en las prácticas siguientes y que conviene retener porque se podrán preguntar en las distintas pruebas de evaluación.

- Para representar puntos en el espacio: plot3
- Para crear una malla de puntos: meshgrid
- Para representar una superficie:  $\bullet$  Para representar una superficie:
- Para representar las curvas de nivel de contour una función de dos variables
-